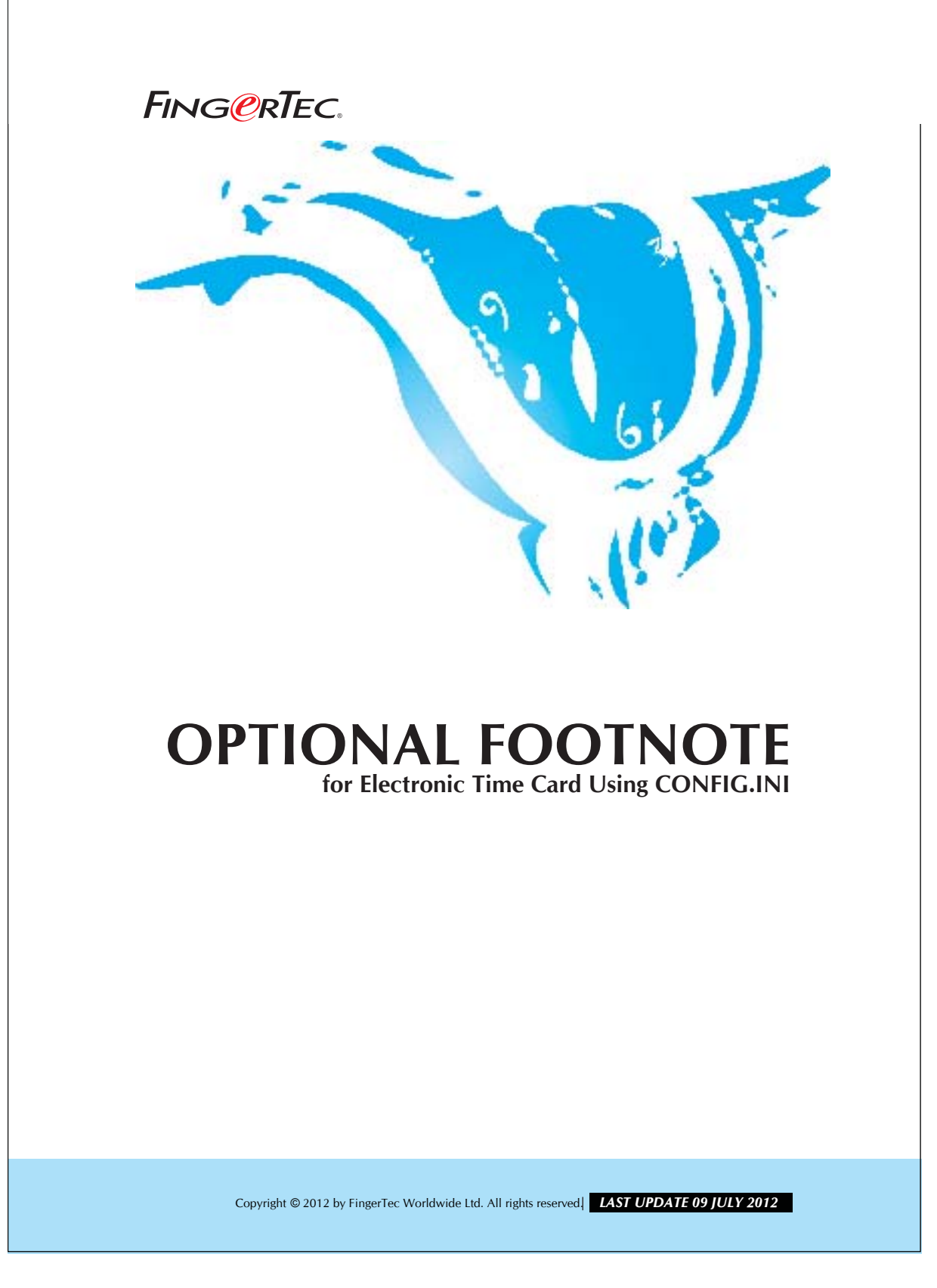

## 2 **OPTIONAL FOOTNOTE FOR ELECTRONIC TIME CARD USING CONFIG.INI**

TCMS V2 enables you to add columns at the bottom margin of the Electronic Time Card. Administrator and employee can initial at the column to acknowledge the contents of the report, if required.

1. To enable this feature, change the footer note at config.ini to "1" and save the changes. The 'config.ini' file is available at the TCMS V2 folder. Restart of software is required for the change to take effect.

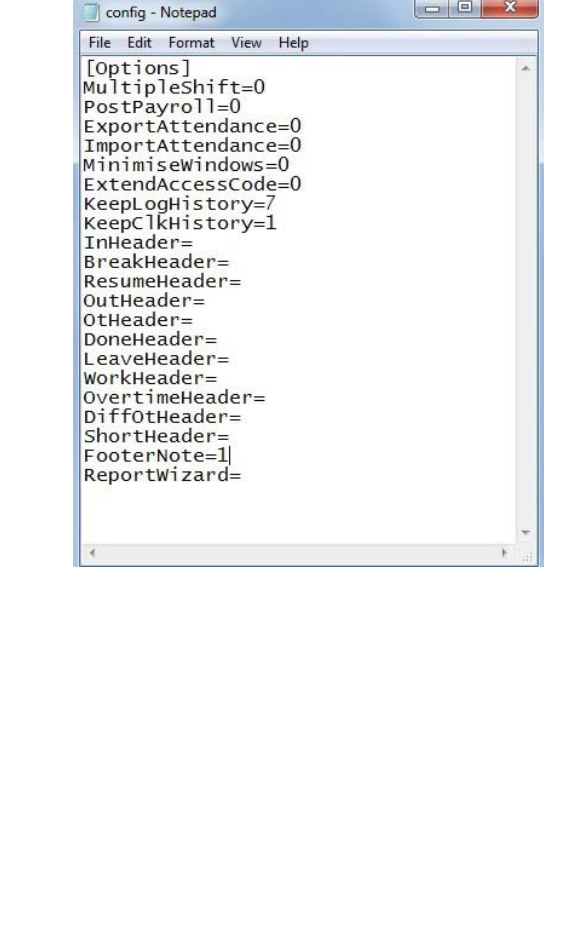

Copyright © 2012 by FingerTec Worldwide Ltd. All rights reserved. *LAST UPDATE 09 JULY 2012*

2.

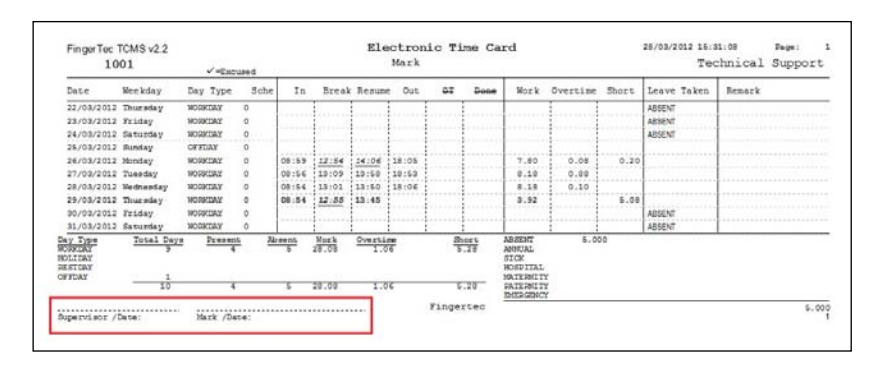

3. An example of electronic time card report with footnote is shown below:

Copyright © 2012 by FingerTec Worldwide Ltd. All rights reserved. *LAST UPDATE 09 JULY 2012*